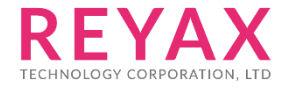

30-OCT-2020 56312E30

# **RYC1001\_Application\_note**

**Telxt LE910C1 4G Cellular module**

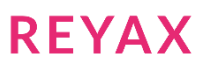

## **RYC1001 Example Account**

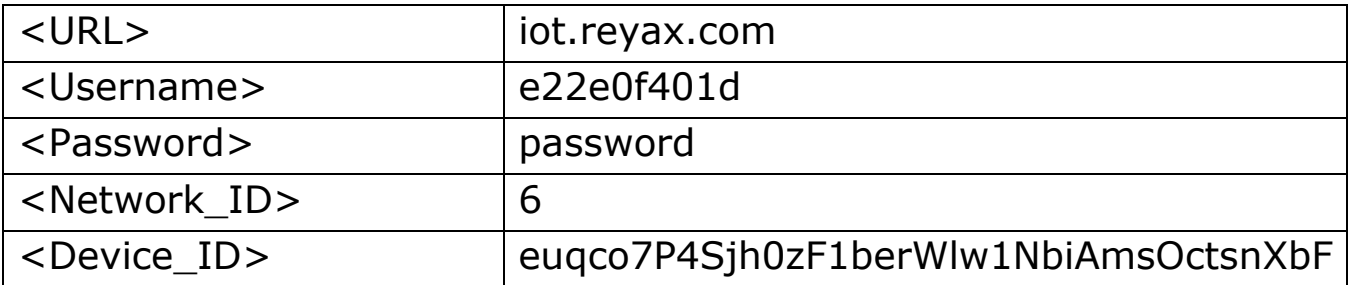

## **Demo terminal software : Docklight**

Please visit website to obtain the software.

[https://docklight.de](https://docklight.de/)

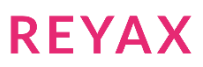

## **LE910C1 Operating procedures**

## **Module Info:**

**// Request Manufacturer Identification**

AT+CGMI

AT+CGMI

 $T \cap 1$ it

OK

**// Request Model Identification** AT+CGMM

AT+CGMM

LE910C1-AP

OK

**// Request Software Package Version** AT#SWPKGV

AT#SWPKGV

25.20.288-B017-P0F.280201 M0F.280008-B017 P0F.280201 A0F.280008-B017

OK

**// Operator Selection** AT+COPS?

AT+COPS?

+COPS: 0,0,"TW Mobile",7 **// +COPS: <mode>[,<format>,<oper>,< AcT>]**

OK

**// EPS Network Registration Status** AT+CEREG?

AT+CEREG?

+CEREG: 0,1 **// +CEREG: <n>,<stat>**

OK

**// PDP Context Read Dynamic Parameters** AT+CGCONTRDP=

AT+CGCONTRDP=

```
// +CGCONTRDP:<cid>,<br/>bearer_id>,<apn>[,<ip&subnet>[,<gw_addr>[,<DNS_prim_addr>[,<DNS_sec_addr>[,<P-
CSCF_prim_addr>[,<P-CSCF_sec_addr>]]]]]][<CR><LF>
+CGCONTRDP: 1,5,internet,"10.108.61.124.255.255.255.248" 
"36.2.117.0.4.134.52.38.0.0.0.0.15.86.211.116.255.255.255.255.255.255.255.255.0.0.0.0.0.0.0.0","10.108.61
.125" "254.128.0.0.0.0.0.0.0.0.0.0.0.0.0.1","61.31.1.1" 
"32.1.69.70.0.1.0.0.0.0.0.0.0.0.0.1","61.31.233.1" "32.1.69.70.0.2.0.0.0.0.0.0.0.0.0.1"
```
OK

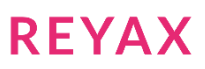

**// USB composition configuration** AT#usbcfg?

AT#usbcfg?

#USBCFG: 0

OK

at#usbcfg=1 **// AT#USBCFG=<composition> Set the RNDIS parameter = 1 to be used MQTT correctly**

at#usbcfg=1

OK

-----[rebooting]-----

**// USB composition configuration** AT#usbcfg?

AT#usbcfg?

#USBCFG: 1

OK

**// EPS Network Registration Status** at+cereg?

at+cereg?

+CEREG: 0,1 **// +CEREG: <n>,<stat>**

OK

**// RNDIS – Remote Network Driver Interface Specification setup** at#rndis=1,0 **// AT#RNDIS=<Cid>,<Did>**

at#rndis=1,0

OK

**// PDP Context Activate Or Deactivate** at+cgact?

at+cgact?

+CGACT: 1,1 **// +CGACT: <cid>, <state>[<CR><LF>+CGACT: <cid>,<state>[…]]** +CGACT: 2,0 +CGACT: 3,0 +CGACT: 4,0

OK

### **MQTT Init:**

**// Enable MQTT Feature** at#mqen=1,1 **// AT#MQEN=<instance\_number>,<enable>**

at#mqen=1,1

OK

```
// Configure timeout parameters for MQTT transmission
at#mqtcfg=1,60 // AT#MQTCFG=<instance_number>,<packet_timeout>
```
at#mqtcfg=1,60

OK

**// This sets the optional connection parameters for the selected MQTT client**

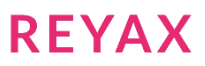

at#mqcfg2=1,80,1 **// AT#MQTCFG2=<instance\_number>,<keepalive>,<clean\_session>** at#mqcfg2=1,80,1 OK **// This sets the connection parameters for the selected MQTT client** AT#MQCFG=1,"iot.reyax.com",1883,1 // AT#MQCFG=<instance\_number>,<host\_name>,<port>,<cid> AT#MQCFG=1,"iot.reyax.com",1883,1 OK **// Connect and log in the MQTT broker** AT#MQCONN=1," e22e0f401d0001", "e22e0f401d", "password" // AT#MQCONN=<instance number>,<client id>,< **user\_name >, <password > client id** Must not exceed 32 characters AT#MQCONN=1," e22e0f401d0001","e22e0f401d","password" OK **// Performs the subscription to a MQTT topic** AT#MQSUB=1,"api/notification/6/#" **// AT#MQSUB=<instance\_number>,<topic>** AT#MQSUB=1,"api/notification/6/#" OK **// Performs the subscription to a MQTT topic** AT#MQSUB=1,"api/command/6/#" **// AT#MQSUB=<instance\_number>,<topic>** AT#MQSUB=1,"api/command/6/#" OK **// Performs the subscription to a MQTT topic** AT#MQSUB=1,"api/command\_update/6/#" **// AT#MQSUB=<instance\_number>,<topic>** AT#MQSUB=1,"api/command\_update/6/#" OK **// Performs the subscription to a MQTT topic** AT#MQSUB=1,"api/response/command/get@e22e0f401d0001" **// AT#MQSUB=<instance\_number>,<topic>** AT#MQSUB=1,"api/response/command/get@e22e0f401d0001" OK **// Performs the subscription to a MQTT topic** AT#MQSUB=1,"api/response/notification/get@e22e0f401d0001" **// AT#MQSUB=<instance\_number>,<topic>** AT#MQSUB=1,"api/response/notification/get@e22e0f401d0001"

OK

## **Command publish:**

**// Publish ASCII string**

**// AT#MQPUBS=<instance\_number>,<topic>[,retain[,qos[,message]]]**

AT#MQPUBS=1,"api/request",1,0,"{"action":"command/insert","deviceId":"euqco7P4Sjh0zF1berWlw1NbiAmsOctsnXb F","command": {"command": "Control Temperature","parameters":{"Control":"Temperature"},"status":"to do","result":{"temperature": "27"}}}"

AT#MQPUBS=1,"api/request",1,0,"{"action":"command/insert","deviceId":"euqco7P4Sjh0zF1berWlw1NbiAmsOctsnXb F","command": {"command": "Control Temperature","parameters":{"Control":"Temperature"},"status":"to do","result":{"temperature": "27"}}}"

OK

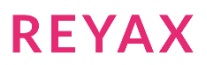

#### **// Read messages received from the MQTT broker**

AT#MQREAD=1,1 **// AT#MQREAD=<instance\_number>,<message\_id>**

#### AT#MQREAD=1,1

#MQREAD: 1,"api/command/6/4/euqco7P4Sjh0zF1berWlw1NbiAmsOctsnXbF/Control Temperature",391  $<<$ 

{"action":"command/insert","command":{"id":57369931,"command":"Control Temperature","timestamp":"2020-11- 27T06:50:27.391","lastUpdated":"2020-11-

```
27T06:50:27.391","userId":6,"deviceId":"euqco7P4Sjh0zF1berWlw1NbiAmsOctsnXbF","networkId":6,"deviceTypeId
":4,"parameters":{"Control":"Temperature"},"lifetime":null,"status":"to
```
do","result":{"temperature":"27"}},"subscriptionId":1606459781118231}

OK

## **Command\_update publish:**

#### **// Publish ASCII string**

**// AT#MQPUBS=<instance\_number>,<topic>[,retain[,qos[,message]]]**

AT#MQPUBS=1,"api/request",1,0,"{"action":"command/update","deviceId":"euqco7P4Sjh0zF1berWlw1NbiAmsOctsnXb F","commandId":57369931,"command":{"status":"done!","result": {"temperature": "28"}}}"

AT#MQPUBS=1,"api/request",1,0,"{"action":"command/update","deviceId":"euqco7P4Sjh0zF1berWlw1NbiAmsOctsnXb F","commandId":57369931,"command":{"status":"done!","result": {"temperature": "28"}}}"

OK

#### **// Publish ASCII string**

#### **// AT#MQPUBS=<instance\_number>,<topic>[,retain[,qos[,message]]]**

AT#MQPUBS=1,"api/request",1,0,"{"action":"command/get","deviceId":"euqco7P4Sjh0zF1berWlw1NbiAmsOctsnXbF", "commandId":57369931}"

AT#MQPUBS=1,"api/request",1,0,"{"action":"command/get","deviceId":"euqco7P4Sjh0zF1berWlw1NbiAmsOctsnXbF", "commandId":57369931}"

OK

#### **Command\_update subscribe:**

**// Read messages received from the MQTT broker** AT#MQREAD=1,1 **// AT#MQREAD=<instance\_number>,<message\_id>**

#### AT#MQREAD=1,1

#MQREAD: 1,"api/command\_update/6/4/euqco7P4Sjh0zF1berWlw1NbiAmsOctsnXbF/Control Temperature",391  $<<$ 

{"action":"command/update","command":{"id":57369931,"command":"Control Temperature","timestamp":"2020-11- 27T06:50:27.391","lastUpdated":"2020-11-

27T06:51:50.751","userId":6,"deviceId":"euqco7P4Sjh0zF1berWlw1NbiAmsOctsnXbF","networkId":6,"deviceTypeId ":4,"parameters":{"Control":"Temperature"},"lifetime":null,"status":"done!","result":{"temperature":"28"} },"subscriptionId":1606459789893232}

OK

## **Command query publish:**

#### **// Publish ASCII string**

**// AT#MQPUBS=<instance\_number>,<topic>[,retain[,qos[,message]]]**

AT#MQPUBS=1,"api/request",1,0,"{"action":"command/get","deviceId":"euqco7P4Sjh0zF1berWlw1NbiAmsOctsnXbF", "commandId":57369931}"

AT#MQPUBS=1,"api/request",1,0,"{"action":"command/get","deviceId":"euqco7P4Sjh0zF1berWlw1NbiAmsOctsnXbF", "commandId":57369931}"

OK

#### **Command query subscribe:**

**// Read messages received from the MQTT broker** AT#MQREAD=1,1 **// AT#MQREAD=<instance\_number>,<message\_id>**

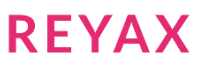

AT#MQREAD=1,1

```
#MQREAD: 1,"api/response/command/get@e22e0f401d0001 ",390
\epsilon\epsilon\epsilon{"action":"command/get","requestId":null,"status":"success","command":{"id":57369931,"command":"Control 
Temperature","timestamp":"2020-11-27T06:50:27.391","lastUpdated":"2020-11-
27T06:51:50.751","userId":6,"deviceId":"euqco7P4Sjh0zF1berWlw1NbiAmsOctsnXbF","networkId":6,"deviceTypeId
":4,"parameters":{"Control":"Temperature"},"lifetime":null,"status":"done!","result":{"temperature":"28"}
}}
```
OK

## **Notification publish:**

#### **// Publish ASCII string**

**// AT#MQPUBS=<instance\_number>,<topic>[,retain[,qos[,message]]]**

```
AT#MQPUBS=1,"api/request",1,0,"{"action":"notification/insert","deviceId":"euqco7P4Sjh0zF1berWlw1NbiAmsOc
tsnXbF","notification":{"notification": "temp","parameters":{"temperature": "25"}}}"
```
AT#MQPUBS=1,"api/request",1,0,"{"action":"notification/insert","deviceId":"euqco7P4Sjh0zF1berWlw1NbiAmsOc tsnXbF","notification":{"notification": "temp","parameters":{"temperature": "25"}}}"

OK

### **Notification subscribe:**

**// Read messages received from the MQTT broker** AT#MQREAD=1,1 **// AT#MQREAD=<instance\_number>,<message\_id>**

AT#MQREAD=1,1

```
#MQREAD: 1,"api/notification/6/4/euqco7P4Sjh0zF1berWlw1NbiAmsOctsnXbF/temp",274
<<{"action":"notification/insert","notification":{"id":2088563719,"notification":"temp","deviceId":"euqco7P
4Sjh0zF1berWlw1NbiAmsOctsnXbF","networkId":6,"deviceTypeId":4,"timestamp":"2020-11-
27T06:52:56.113","parameters":{"temperature":"25"}},"subscriptionId":1606459772266230}
```
OK

#### **// Publish ASCII string**

```
// AT#MQPUBS=<instance_number>,<topic>[,retain[,qos[,message]]]
AT#MQPUBS=1,"api/request",1,0,"{"action":"notification/get","deviceId":"euqco7P4Sjh0zF1berWlw1NbiAmsOctsn
XbF","notificationId": 1789764272}"
```
AT#MQPUBS=1,"api/request",1,0,"{"action":"notification/get","deviceId":"euqco7P4Sjh0zF1berWlw1NbiAmsOctsn XbF","notificationId": 1789764272}"

OK

**// Read messages received from the MQTT broker** AT#MQREAD=1,1 **// AT#MQREAD=<instance\_number>,<message\_id>**

AT#MQREAD=1,1

#MQREAD: 1,"api/response/notification/get@e22e0f401d0001 ",273  $<<$ 

```
{"action":"notification/get","requestId":null,"status":"success","notification":{"id":1789764272,"notific
ation":"temp","deviceId":"euqco7P4Sjh0zF1berWlw1NbiAmsOctsnXbF","networkId":6,"deviceTypeId":4,"timestamp
":"2020-10-27T09:27:15.522","parameters":{"temperature":"25"}}}
```
OK

#### **// Read messages received from the MQTT broker** AT#MQREAD=1,1 **// AT#MQREAD=<instance\_number>,<message\_id>**

AT#MQREAD=1,1

```
#MQREAD: 1,"api/notification/6/4/euqco7P4Sjh0zF1berWlw1NbiAmsOctsnXbF/temp",274
<<{"action":"notification/insert","notification":{"id":565324961,"notification":"temp","deviceId":"euqco7P4
Sjh0zF1berWlw1NbiAmsOctsnXbF","networkId":6,"deviceTypeId":4,"timestamp":"2020-11-
```
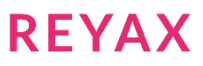

27T06:53:26.286","parameters":{"temperature":"250"}},"subscriptionId":1606459772266230}

OK

### **UNSUBTOPIC:**

**// Unsubscribe from a Topic** AT#MQUNS=1,"api/notification/6/#" **// AT#MQUNS=<instance\_number>,<topic>**

AT#MQUNS=1,"api/notification/6/#"

OK

**// Unsubscribe from a Topic** AT#MQUNS=1,"api/command/6/#" **// AT#MQUNS=<instance\_number>,<topic>**

AT#MQUNS=1,"api/command/6/#"

OK

**// Unsubscribe from a Topic** AT#MQUNS=1,"api/command\_update/#" **// AT#MQUNS=<instance\_number>,<topic>**

AT#MQUNS=1,"api/command\_update/#"

OK

**// Unsubscribe from a Topic** AT#MQUNS=1,"api/response/command/get@e22e0f401d0001" **// AT#MQUNS=<instance\_number>,<topic>**

AT#MQUNS=1,"api/response/command/get@e22e0f401d0001"

OK

**// Unsubscribe from a Topic**

AT#MQUNS=1,"api/response/notification/get@e22e0f401d0001" **// AT#MQUNS=<instance\_number>,<topic>**

AT#MQUNS=1,"api/response/notification/get@e22e0f401d0001"

OK

**// Read messages received from the MQTT broker** AT#MQREAD=1,1 **// AT#MQREAD=<instance\_number>,<message\_id>**

AT#MQREAD=1,1

ERROR **// Unsubscribe can't read messages**

#### **CLOSE:**

**// Log out and disconnect from the MQTT broker** AT#MQDISC=1 **// AT#MQDISC=<instance\_number>**

AT#MQDISC=1

OK

## **REYAX**

# PC MQTT.FX APP DEMO

### **Command publish:** { "action": "command/insert", "deviceId": "JFjNmVQHlB4oAOZlZtGRWFfQDjhSQ00y1BtL", "command": { "command": "Control Temperature", "parameters": {"Control":"Temperature"}, "status":"to do", "result": {"temperature": "27"} } }

#### **Command subscribe:**

{"action":"command/insert","command":{"id":451757241,"command":"Control Temperature","timestamp":"2020-10-23T02:36:29.634","lastUpdated":"2020-10- 23T02:36:29.634","userId":3,"deviceId":"JFjNmVQHlB4oAOZlZtGRWFfQDjhSQ00y1BtL","n etworkId":3,"deviceTypeId":4,"parameters":{"Control":"Temperature"},"lifetime":null,"st atus":"to do","result":{"temperature":"27"}},"subscriptionId":1603420528163529}

```
Command_update publish:
{
   "action": "command/update",
   "deviceId": "JFjNmVQHlB4oAOZlZtGRWFfQDjhSQ00y1BtL",
   "commandId": 451757241,
   "command": {
      "status": "done!",
      "result": {"temperature": "28"}
   }
}
```
#### **Command\_update subscribe:**

{"action":"command/update","command":{"id":451757241,"command":"Control Temperature","timestamp":"2020-10-23T02:36:29.634","lastUpdated":"2020-10- 23T02:48:42.714","userId":3,"deviceId":"JFjNmVQHlB4oAOZlZtGRWFfQDjhSQ00y1BtL","n etworkId":3,"deviceTypeId":4,"parameters":{"Control":"Temperature"},"lifetime":null,"st atus":"done!","result":{"temperature":"28"}},"subscriptionId":1603420544271531}

## **Command query publish:**

```
{
   "action": "command/get",
   "deviceId": "JFjNmVQHlB4oAOZlZtGRWFfQDjhSQ00y1BtL",
   "commandId": 451757241
}
```
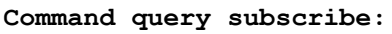

{"action":"command/get","requestId":null,"status":"success","command":{"id":45175724 1,"command":"Control Temperature","timestamp":"2020-10- 23T02:36:29.634","lastUpdated":"2020-10-

23T02:48:42.714","userId":3,"deviceId":"JFjNmVQHlB4oAOZlZtGRWFfQDjhSQ00y1BtL","n etworkId":3,"deviceTypeId":4,"parameters":{"Control":"Temperature"},"lifetime":null,"st atus":"done!","result":{"temperature":"28"}}}

**Notification publish:** { "action": "notification/insert", "deviceId": "JFjNmVQHlB4oAOZlZtGRWFfQDjhSQ00y1BtL", "notification": { "notification": "temp", "parameters": {"temperature": "25"} } }

**Notification subscribe:**

{"action":"notification/insert","notification":{"id":1563790640,"notification":"temp","devic eId":"JFjNmVQHlB4oAOZlZtGRWFfQDjhSQ00y1BtL","networkId":3,"deviceTypeId":4,"time stamp":"2020-10-

23T02:51:00.790","parameters":{"temperature":"25"}},"subscriptionId":1603420537072 530}

#### **Notification query publish:**

```
{
   "action": "notification/get",
   "deviceId": "JFjNmVQHlB4oAOZlZtGRWFfQDjhSQ00y1BtL",
   "notificationId": 1563790640
}
```

```
Notification query subscribe:
```
{"action":"notification/get","requestId":null,"status":"success","notification":{"id":156379 0640,"notification":"temp","deviceId":"JFjNmVQHlB4oAOZlZtGRWFfQDjhSQ00y1BtL","net workId":3,"deviceTypeId":4,"timestamp":"2020-10- 23T02:51:00.790","parameters":{"temperature":"25"}}}

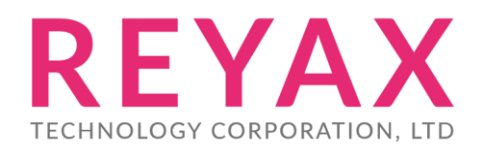

**Taiwan:** sales@reyax.com **China:** sales@reyax.com.cn *http://reyax.com*

**REYAX**